申込にあたっての留意事項(eラーニング型) (R5.9)

\*赤字が集合型との相違点です。

受講管理システムの留意事項

- 1 今回初めてログインされる施設は、まず施設登録を行い、その後に申込登録を行 ってください。必要な入力を全て行わないと申込みは完了しません。
	- ※ 初めて施設登録をする場合は、静岡県保育連合会ホームページの「初めて本シ ステムをご利用になる方」をご覧いただき、施設登録と職員登録をおこなってか ら研修会の受講申込をしてください。
	- ※ 既に施設登録が完了している施設は、登録した際に取得したIDとパスワード でログインして、申込登録をしてください。(施設登録できるのは1園につき1回 のみです。)IDやパスワードがわからなくなってしまった場合は、下記事務局へ お問い合わせください。
- 2 職員の退職や異動があった施設は、「職員の退職・異動に伴う処理」を行ってくだ さい。手続きの詳細は、静岡県保育連合会HPの研修会受講管理システム申込サイ トログイン画面の「職員の退職・異動に伴う受講管理システムの処理」をご参照く ださい。

(これは退職や異動により施設からいなくなった職員について処理するものですの で、転入異動者については入力しないでください。)

3 受講管理システムの操作マニュアルは、各画面右上「マニュアル」をクリックす ると見ることができます。 操作方法で不明な点がある場合は、まずはこちらをご確認ください。

4 受講申込が完了すると、「研修会申込」画面の「申込状況」に「申込済(〇月〇 日)」と表示されます。また、研修分野と受講希望者名を記載した「受付完了通知」 が登録されたメールアドレスに送信されます。

この通知は、受講申込の手続きが完了した場合は必ず送信されますので、ご確認 ください。

- ※ 「受付完了通知」は受付した旨の通知であり、受講が決定したことの通知ではあ りません。受講の可否は、後日、同メールアドレスに通知します。
- ※ 申込をしたのに「受付完了通知」が届かない場合は、以下の3つの事項を確認 してください。
	- ① メールが「迷惑メール」フォルダに入っていないか。
	- ② 登録したメールアドレスに誤りがないか。
		- (登録したメールアドレスは、受講管理システム「研修会一覧」画面左上の "施設情報の訂正"をクリックするとご確認いただけます。)
- ③ 受講希望順位を選択しているか。
	- (希望者が1名の場合は「1位」を選択してください。) (受講希望順位欄が空欄のままになっていると、申込者がいないものとみな され、受講申込が完了していないこととなります。この場合は、受講希望

順位を選択した後に、再度「受講申込」をクリックしてください)。

申込にあたっての留意事項

1 申込は、施設単位で、受講希望者に順位を付けて申し込んでください。1施設3人 が上限です。個人からの申込はできません。

受講希望順位は、分野ごとではなく、分野の全体を通しての希望順位を付けてく ださい。申込期間中に申込キャンセルをする場合は、その人の順位を抹消し、下位 の人の希望順位を繰り上げて申込をやり直してください。

- 2 申込は、1人1分野に限ります。
- 3 キャンセルした後に同分野へ再度申し込む場合は、システム処理の都合上、キャン セルした日の翌日以降に行ってください。
- 4 過去に既に修了証を受けている分野及び今年度に集合型で受講決定を受けた分野 には申込できません。集合型で受講決定後にキャンセルした分野への申込は、対象者 の申込が定員に満たない場合に受講を認める場合があります。
- 5 昨年度に施設登録および職員登録を済ませた施設も、登録内容を確認して最新の情 報に変更してください。施設名等が変わっている場合、登録を変更しないと、受講票 や修了証が旧の施設名等で出力されてしまいます。
- 6 経験年数は、令和5年3月 31 日現在で記入してください。 経験年数は、現在勤務する園での経験年数だけでなく、他園等で保育士として勤 務した通算の年月をご記入ください。 なお、幼稚園教諭としての経験年数は加算しないでください。
- 7 「人数A」「人数B」の対象の方は、職名は、「賃金改善計画書」に記載した職名を 記載してください。
- 8 静岡県が他の都道府県又は関係市町村に対し、研修の受講状況等の情報を必要に応 じて提供する場合があることを、あらかじめ本人了解のうえ申込してください。

受講決定について

1 受講希望者が定員を超えた場合には、次の順で受講者を決定します。

- (1) 処遇改善等加算Ⅱで副主任保育士等に係る賃金改善を受けている職員
- (2) 施設の受講希望順位
- (3) 申込の早い順
- 2 受講決定後、受講決定通知書を施設あて登録されたメールアドレスに送ります。 その際に、eラーニング受講のための、個人IDとパスワードも通知します。
	- ※ 施設内で同一分野を同時に複数人で受講する場合は、施設IDが必要ですの で、必要な場合は静岡県保育連合会にご連絡ください。(同時でなければ不要)
	- ※ 受講希望者多数のため、受講決定された方は、安易なキャンセルや非受講が 無いように願います。(キャンセル等の場合は理由書を提出してください。)

修了証等の交付

- 1 次の要件の全てを満たした方に修了証を交付いたします。
	- ・15 時間以上の e ラーニング受講(ワークを含む)
	- ・受講者による「受講報告・確認書」の設問回答
	- ・施設長による「受講報告・確認書」への署名又は記名捺印

なお、部分受講による受講証明書の発行は行いません。

2 修了証又は受講証明書は、申込を行った施設へ郵送で交付します。

問合せ先

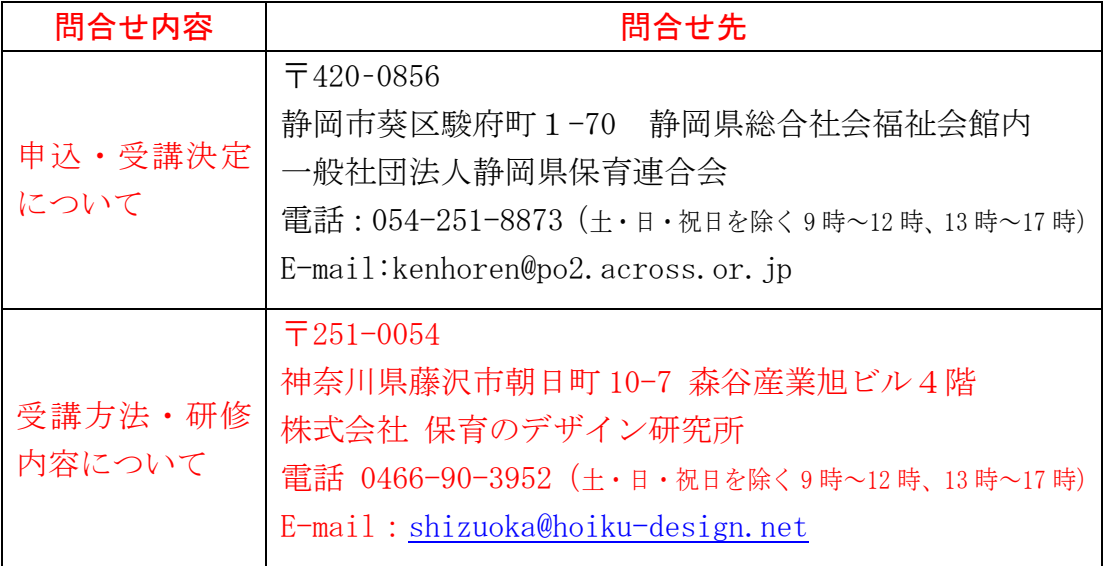